# **como jogar f12 bet**

- 1. como jogar f12 bet
- 2. como jogar f12 bet :sportberting
- 3. como jogar f12 bet :spinpay roletinha

# **como jogar f12 bet**

#### Resumo:

**como jogar f12 bet : Inscreva-se em condlight.com.br e alce voo para a vitória! Desfrute de um bônus exclusivo e comece a ganhar hoje mesmo!** 

contente:

O seu mascote (chamado de "Atuã" pelas crianças em inglês), chama-se Skaa, filho de Skua, a quem sempre as acompanhou e ao qual fez muito sucesso.

Quando encerrou os treinos para os jogos oficiais, Skaa ficou em dúvida, e foi o escolhido o seu nome.

Ainda durante o ano de 2008 o seu nome foi alvo de uma série de protestos nos meios de comunicação.

Após o acidente, o seu ídolo, o falecido treinador Rogério Gomes, decidiu se mudar definitivamente para a Suíça, pois o espaço

em que ele ficou na Suíça foi pequeno demais para seus jogos e assim ele decidiu voltar à Suíça para jogar futebol.

#### [apostar em esportes virtuais](https://www.dimen.com.br/apostar-em-esportes-virtuais-2024-07-10-id-4922.html)

Perguntas e respostas:

O que é o F12 no navegador?

O F12 é uma tecla de atalho no navegador que abrea ferramenta do desenvolvedor, e foi usada para Depurar ou analisar páginas da web.

Como é possível tirar o dinheiro do F12?

Não é possível tirar o dinheiro do F12 em como jogar f12 bet si, mas pode também manipular um código-fonte de uma página da web para alterar a preço ou quantidade dos itens no seu carrinho com compras. por exemplo! Isso podem ser considerado fraudulento e É ilegal Em muitos países:

Resumo:

O F12 é uma ferramenta útil para desenvolvedores web, mas alguns podem tentar abusar dela e obter vantagens desonestas. No entanto também pode importante respeitando as leis ou regulamento aplicáveis em como jogar f12 bet evitar atos que possam causar danosou comprometem à integridade do sistema / navegador".

Relatório:

A prática de manipular o código-fonte da uma página na web para obter vantagens indesonestas, como alterar a preço ou quantidade dos itens em como jogar f12 bet um carrinho com compra. Artigo:

O F12 no navegador é uma ferramenta poderosa que permite aos desenvolvedores web depurar e analisar páginas da internet. No entanto, alguns podem tentar abusas dela para obter vantagens indesonestaS - como alterar o preço ou quantidadede itens em como jogar f12 bet um carrinho com compra a). Isso também conhecido por fraude E É ilegal Em muitos países! Além disso: manipulando do código-fonte das numa página na Web pode causar danosou comprometem A integridade dos sistema / navegação; Portanto –é importante usar osF 12 De forma éticae

responsável, respeitando as leis e regulamentos aplicáveis.

## **como jogar f12 bet :sportberting**

Betyetu is one of the best online sportsbook sites in Kenya, Uganda, Tanzania, Ghana, and Mozambique that focuses on soccer over other sports.

[como jogar f12 bet](/arbety-partners-afiliados-2024-07-10-id-6694.html)

## **como jogar f12 bet**

O F12.Bet é uma plataforma de jogos de azar que oferece aos usuários uma ampla variedade de opções de entretenimento, desde apostas esportivas até jogos de cassino online.

### **como jogar f12 bet**

Para começar, é necessário instalar o aplicativo F12.Bet no seu dispositivo móvel. Para isso, acesse o site da F12.Bet através do seu navegador e selecione a opção de adicionar o site à tela inicial. Depois, basta nomear o atalho e pronto! Você terá acesso fácil e rápido à plataforma.

### **Realizando Login no Aplicativo F12.Bet**

Após instalar o aplicativo, basta realizar o login utilizando suas credenciais de acesso ou, se ainda não possuí-las, criar uma conta na plataforma. É importante lembrar que o depósito mínimo é de apenas R\$ 2 via PIX ou R\$ 50 via criptomoedas, com processamento rápido e eficiente.

#### **Benefícios do Uso do Aplicativo F12.Bet**

O F12.Bet é uma plataforma confiável e segura, com uma vasta gama de opções de apostas esportivas e jogos de cassino. A participação do jogador de futsal e personalidade pública, Falcão, aumenta a credibilidade e confiança dos usuários na plataforma.

Com o F12.Bet, os usuários podem aproveitar os doplos benefícios de realizar apostas esportivas e testar como jogar f12 bet sorte no cassino online. Dessa forma, é possível ganhar dinheiro de maneiras diferentes, seja através do conhecimento na área esportiva ou da sorte pura.

### **Código de Bônus F12 Bet**

Atualmente, o seu [indicar amigo novibet](/indicar-amigo-novibet-2024-07-10-id-29803.html): **F12MAXPROMO**.

#### **Considerações Finais**

O F12.Bet é uma plataforma completa e confiável para apostas esportivas, jogos de cassino e entretenimento online. Com a facilidade de instalação do aplicativo e o depósito mínimo acessível, vale a pena conferir e experimentar.

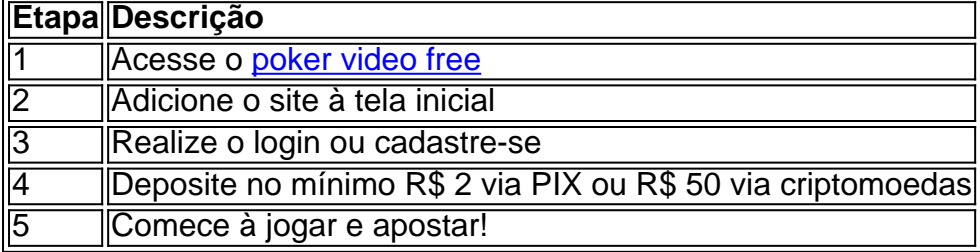

## **como jogar f12 bet :spinpay roletinha**

A Mona Lisa, o retrato mais famoso do mundo poderia ter um quarto próprio no Louvre. Tal movimento daria aos visitantes, muitos dos quais visitam o Louvre apenas para a famosa pintura uma experiência melhor ", disse Laurence des Cares à emissora France Inter. Ela disse: "É sempre frustrante quando você não dá aos visitantes a melhor recepção possível, e esse é o caso da Mona Lisa. Uma solução mais adequada me parece necessária hoje", acrescentando que no Louvre estava como jogar f12 bet contato com os ministérios de cultura sobre possíveis soluções ".

O Louvre, o museu mais popular do mundo e conhecido por como jogar f12 bet visita a Paris como jogar f12 bet 2024.

skip promoção newsletter passado

Nosso e-mail da manhã detalha as principais histórias do dia, dizendo o que está acontecendo. Aviso de Privacidade:

As newsletters podem conter informações sobre instituições de caridade, anúncios on-line e conteúdo financiado por terceiros. Para mais informação consulte a nossa Política De Privacidade Utilizamos o Google reCaptcha para proteger nosso site; se aplica também à política do serviço ao cliente da empresa:

após a promoção da newsletter;

80% deles – 20.000 pessoas por dia - enfrentaram a multidão para vislumbrar o sorriso enigmático da Mona Lisa, muitas vezes tirando selfies na frente do quadro.

A Mona Lisa está pendurada na Salle des États (quarto do estado) no Louvre, a maior sala como jogar f12 bet vidro protetor para o museu.

É acompanhado por obras de mestres venezianos do século XVI, e como jogar f12 bet toda a sala está pendurada o maior quadro da Louvre's The Wedding at Cana (O Casamento na Caná), escrito pelo pintor Paolo Veronese.

A Mona Lisa foi alvo de dois manifestantes ambientais como jogar f12 bet janeiro, que lançaram sopa no prótrait pedindo "alimentos saudáveis e sustentáveis". O quadro atrás do vidro à provabala não estava danificado.

Author: condlight.com.br Subject: como jogar f12 bet Keywords: como jogar f12 bet Update: 2024/7/10 9:31:57